## Package 'lipidomeR'

October 13, 2022

<span id="page-0-0"></span>Type Package

Title Integrative Visualizations of the Lipidome

Version 0.1.2

Description Create lipidome-wide heatmaps of statistics with the 'lipidomeR'. The 'lipidomeR' provides a streamlined pipeline for the systematic interpretation of the lipidome through publication-ready visualizations of regression models fitted on lipidomics data. With 'lipidomeR', associations between covariates and the lipidome can be interpreted systematically and intuitively through heatmaps, where lipids are categorized by the lipid class and are presented on two-dimensional maps organized by the lipid size and level of saturation. This way, the 'lipidomeR' helps you gain an immediate understanding of the multivariate patterns in the lipidome already at first glance. You can create lipidome-wide heatmaps of statistical associations, changes, differences, variation, or other lipid-specific values. The heatmaps are provided with publication-ready quality and the results behind the visualizations are based on rigorous statistical models.

License GPL-3

Encoding UTF-8

LazyData true

URL <https://tommi-s.github.io/>

RoxygenNote 7.0.2

**Depends** R  $(>= 3.5.0)$ 

biocViews

Imports BiocManager, dplyr, ggplot2, knitr, limma, reshape2, shadowtext, stringr, tableone, tidyr

NeedsCompilation no

Author Tommi Suvitaival [aut, cre] (<<https://orcid.org/0000-0002-2583-4912>>)

Maintainer Tommi Suvitaival <TSUV0001@RegionH.DK>

Repository CRAN

Date/Publication 2020-03-15 10:20:02 UTC

### <span id="page-1-0"></span>R topics documented:

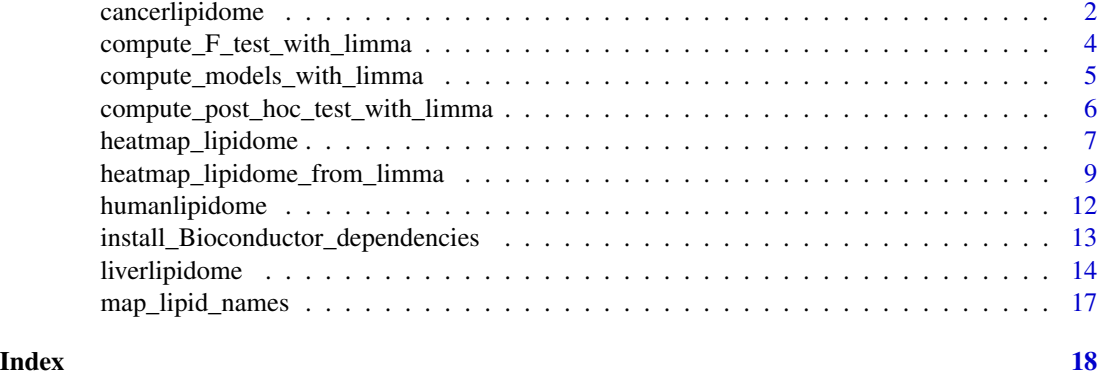

cancerlipidome *Levels of lipids in benign and malignant breast tumors in humans.*

### Description

This data set contains levels of 409 named lipids in 118 human breast tumor tissue samples.

### Usage

```
data( cancerlipidome )
```
### Format

A long-format data frame with 48262 rows and 7 variables:

ID Participant number

Group Diagnosis of the type tumor: benign, cancer, or metastasis

Race Ethnic background of the participant

Stage Diagnosis of the stage of the tumor

Type Sub-type of the breast tumor. IDC: Invasive Ductal Carcinoma

Lipid\_Name Name of the lipid. The names are in the format 'XY(C:D)', where 'XY' is the abbreviation of the lipid class, 'C' is the total number of carbon atoms in the fatty-acid chains, and 'D' is the total number of double-bonds in the fatty acid chains.

Lipid\_Level Measured level of the lipid.

### Source

This data is available at the NIH Common Fund's National Metabolomics Data Repository (NMDR) website, the Metabolomics Workbench, <https://www.metabolomicsworkbench.org>, where it has been assigned Project ID PR000742. The data can be accessed directly via its Project DOI: [10.21228/M8RX01.](http://dx.doi.org/10.21228/M8RX01) This work was supported by NIH grant, U2C- DK119886.

### cancerlipidome 3

### References

Purwaha, P., et al. Unbiased lipidomic profiling of triple-negative breast cancer tissues reveals the association of sphingomyelin levels with patient disease-free survival. Metabolites 8, 41 (2018) [\(doi: 10.3390/metabo8030041\)](https://doi.org/10.3390/metabo8030041)

### Examples

```
# Import the data set.
data( cancerlipidome )
# Convert the data into wide format, where each lipid is one column and
# each sample is one row.
cancerlipidome.wide <-
   tidyr::pivot_wider(
       data = cancerlipidome,
       names_from = Lipid_Name,
       values_from = Lipid_Level
   \lambda# Inspect the data frame.
# View( cancerlipidome.wide )
# Create a mapping of the lipid names.
names.mapping <-
   map_lipid_names( x = unique( cancerlipidome$"Lipid_Name" ) )
# Compute the regression models.
result.limma <-
   compute_models_with_limma(
       x = \text{cancerlipidome.wide},
       dependent.variables = names.mapping$"Name",
       independent.variables = c( "Group" )
   \lambda# Create a figure of all lipids and factors.
figure.output <-
  heatmap_lipidome_from_limma(
    x = result.limma$"model",
    names.mapping = names.mapping,
    axis.x.carbons = FALSE,
    class.facet = "row",
    plot.all = TRUE,
    plot.individual = FALSE,
    print.figure = TRUE,
    scales = "free",
    space = "free"
  \lambda# Create individual figures for each factor.
figure.output <-
   heatmap_lipidome_from_limma(
       x = result.limma$"model",
       names.mapping = names.mapping,
       axis.x.carbons = FALSE,
       class.facet = "wrap",
```

```
omit.class = "PA",
      plot.all = FALSE,
      plot.individual = TRUE,
      print.figure = FALSE,
      scales = "free",
      space = "free")
# Print the figure of differences between cancer and benign tumors.
print( figure.output[[ "GroupCancer" ]] )
```
<span id="page-3-1"></span>compute\_F\_test\_with\_limma

*Compute an F-test for a multi-level factor independent variable*

### Description

Use this to achieve analysis of variance (ANOVA) or analysis of covariance (ANCOVA). The F-test is based on a model produced by the function [compute\\_models\\_with\\_limma](#page-4-1). To use this function, first call the function [compute\\_models\\_with\\_limma](#page-4-1).

### Usage

```
compute_F_test_with_limma(x, p.adj.threshold = 0.05, print.table = FALSE)
```
### Arguments

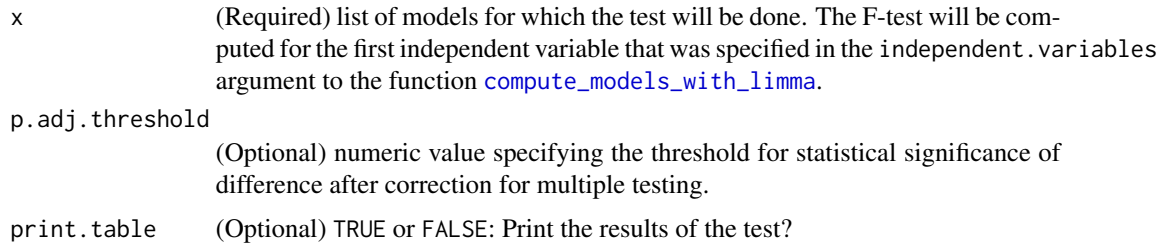

### Value

List x supplemented by the results of the F-test.

### See Also

[compute\\_models\\_with\\_limma](#page-4-1) for the model computation step that is required prior to calling this function.

[compute\\_post\\_hoc\\_test\\_with\\_limma](#page-5-1) for the pairwise post-hoc comparisons that may follow the F-test done with this function.

<span id="page-4-1"></span><span id="page-4-0"></span>compute\_models\_with\_limma

*Compute lipid-specific regression models*

### Description

Use this function to computing multiple regression models that can be directly supplied to the visualization functions of the 'lipidomeR'.

### Usage

```
compute_models_with_limma(
 x,
  dependent.variables,
  independent.variables,
  random.effect = NULL,
 formula = NULL,
 F.test = FALSE,
 print.table1 = FALSE,
  scale.dependent.variables = TRUE,
 scale.independent.variables = FALSE,
 verbose = TRUE
)
```
### Arguments

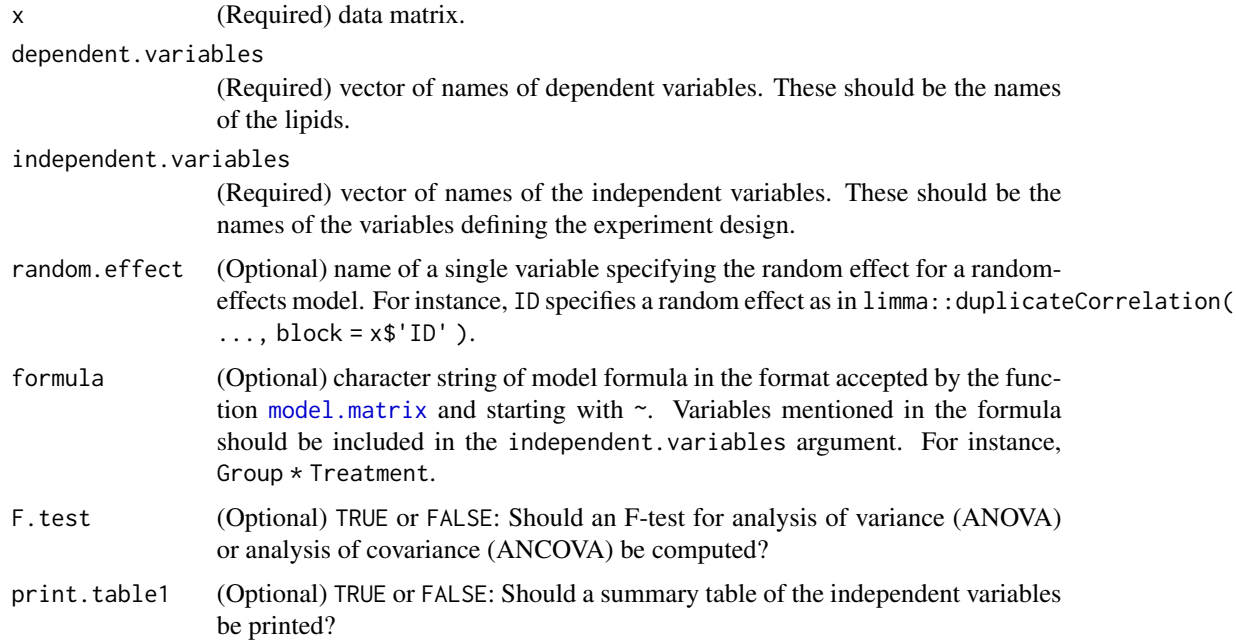

<span id="page-5-0"></span>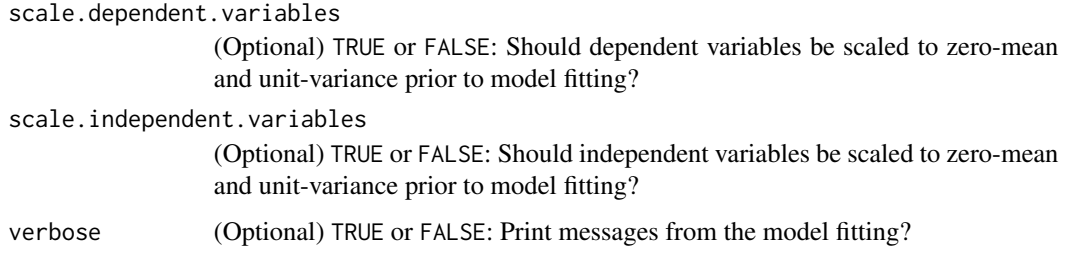

### Value

List of regression results the that can be directly supplied as an argument to the function [heatmap\\_lipidome\\_from\\_limma](#page-8-1) and other visualization functions of the lipidomeR.

### See Also

[heatmap\\_lipidome\\_from\\_limma](#page-8-1) for visualizing the output of this function.

<span id="page-5-1"></span>compute\_post\_hoc\_test\_with\_limma

*Compute pairwise post-hoc comparisons for a multi-level factor*

### **Description**

Use this function to achieve the post-hoc comparisons between the multiple levels of an independent variable. These comparisons follow analysis of variance (ANOVA) or analysis of covariance (ANCOVA). The pairwise comparisons are based on a result of an F-test produced by the function [compute\\_F\\_test\\_with\\_limma](#page-3-1). To use this function, first call the functions [compute\\_models\\_with\\_limma](#page-4-1) and [compute\\_F\\_test\\_with\\_limma](#page-3-1) consecutively.

### Usage

```
compute_post_hoc_test_with_limma(
  x,
 p.adj.threshold = NULL,
  remap.level.names = FALSE
)
```
### **Arguments**

x (Required) list of models for which the test will be done. The pairwise comparisons will be computed using the levels of the first independent variable that was specified in the independent.variables argument to the function [compute\\_models\\_with\\_limma](#page-4-1). The comparisons will be computed for the lipids that had an F-test result of statistical significance from the function [compute\\_F\\_test\\_with\\_limma](#page-3-1).

```
p.adj.threshold
```
(Optional) numeric value specifying the threshold of statistical significance in the pairwise comparisons after a correction for multiple testing. We recommend to leave this argument unfilled, leading to the same threshold to be used as in the preceding F-test.

### remap.level.names

(Optional) TRUE or FALSE: Should the levels of the factor independent variable be re-mapped? This feature can be used to solve a problem with the factor levels, which may occur in some versions of the limma package. We recommend to keep this argument unchanged from the default value.

### Value

List x supplemented by the results of the pairwise post-hoc comparisons.

### See Also

[compute\\_models\\_with\\_limma](#page-4-1) for the model computation step that is required prior to calling this function.

[compute\\_F\\_test\\_with\\_limma](#page-3-1) for the F-test step that is required prior to calling this function.

<span id="page-6-1"></span>heatmap\_lipidome *Create 'lipidomeR' heatmaps of arbitrary lipid-specific values.*

### Description

Use this function to create a heatmap of any lipid-specific values. Note: Use the function [heatmap\\_lipidome\\_from\\_limma](#page-8-1) to create heatmaps of model statistics.

### Usage

```
heatmap_lipidome(
  x,
  names.mapping,
  axis.x.carbons = TRUE,class.facet = "row",
  fill.direction = "increasing",
  fill.limits = c(0, 40),
  fill.midpoint = 20,
  melt.value.name = "CV",
 melt.variable.name = NULL,
 melt.x = TRUE,range.min.N.carbons = 5,
  range.min.N.double.bonds = 5,
  scale.fill.log = NULL,
  scales = "free_y",space = "free",
```

```
x.names = "row.names",
x.variables = NULL
\overline{)}
```
## Arguments

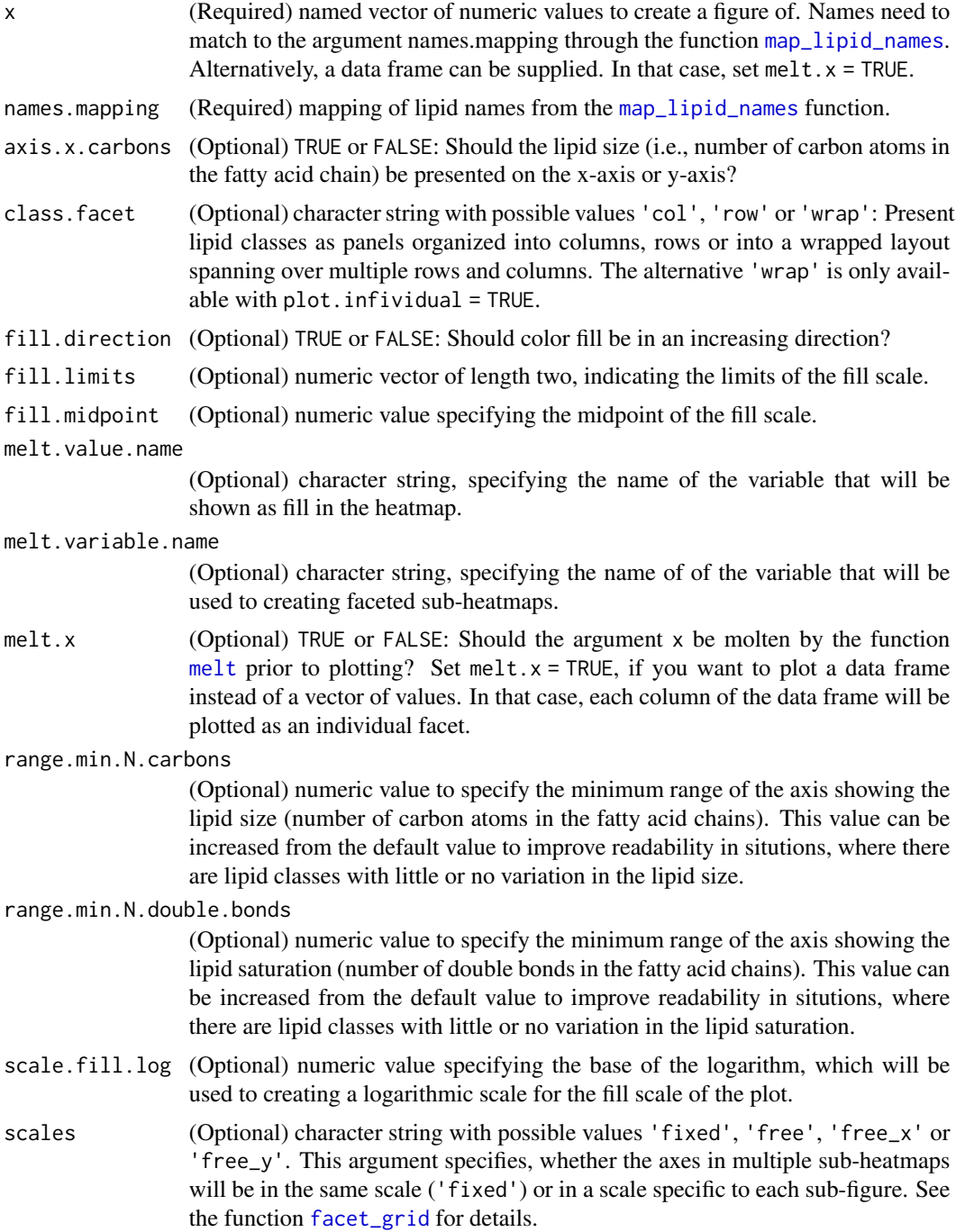

<span id="page-8-0"></span>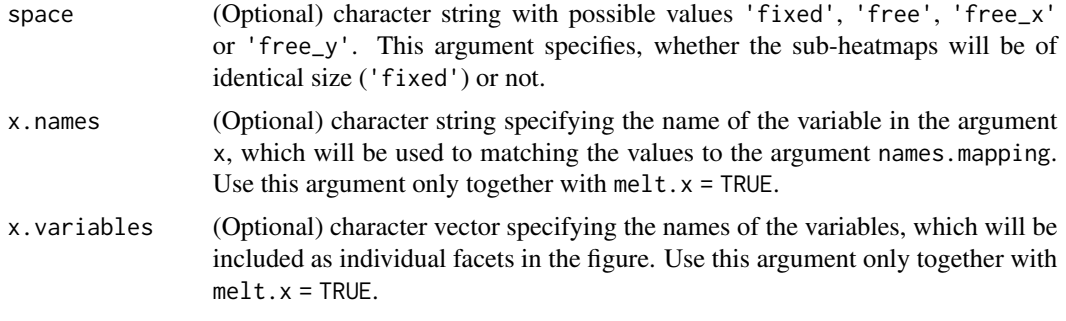

<span id="page-8-1"></span>heatmap\_lipidome\_from\_limma

*Create 'lipidomeR' heatmaps of model statistics*

### Description

Use this function to creating heatmaps of model statistics from the output of the [compute\\_models\\_with\\_limma](#page-4-1) function or related functions ([compute\\_F\\_test\\_with\\_limma](#page-3-1) and [compute\\_post\\_hoc\\_test\\_with\\_limma](#page-5-1)).

### Usage

```
heatmap_lipidome_from_limma(
  x,
  names.mapping = NULL,
  axis.x.carbons = TRUE,
 baseline.adjusted = FALSE,
  class.facet = "row",
  class.subset = NULL,
  F.test = FALSE,
  omit.class = NULL,
  omit.factor = NULL,
  order.factor = FALSE,
  p.val. thresholds = c(0.01, 0.05, 0.1),
 p.val.labels = c(8, 4, 3),p.val.label.bg.size = 2,
 p.val.label.size = 1,
  p.adj.method = "BH",
 plot.individual = FALSE,
  plot.al1 = TRUE,print.figure = TRUE,
  print.formula = TRUE,
  formula.width = 110,
  legend.key.size.multiplier = 2,
  range.min.N.carbons = 5,
  range.min.N.double.bonds = 5,
  scales = "fixed",
```

```
shadowtext = FALSE,
 space = "free",survival = FALSE,verbose = FALSE,
 wrap.contrast.name = TRUE
\mathcal{L}
```
### Arguments

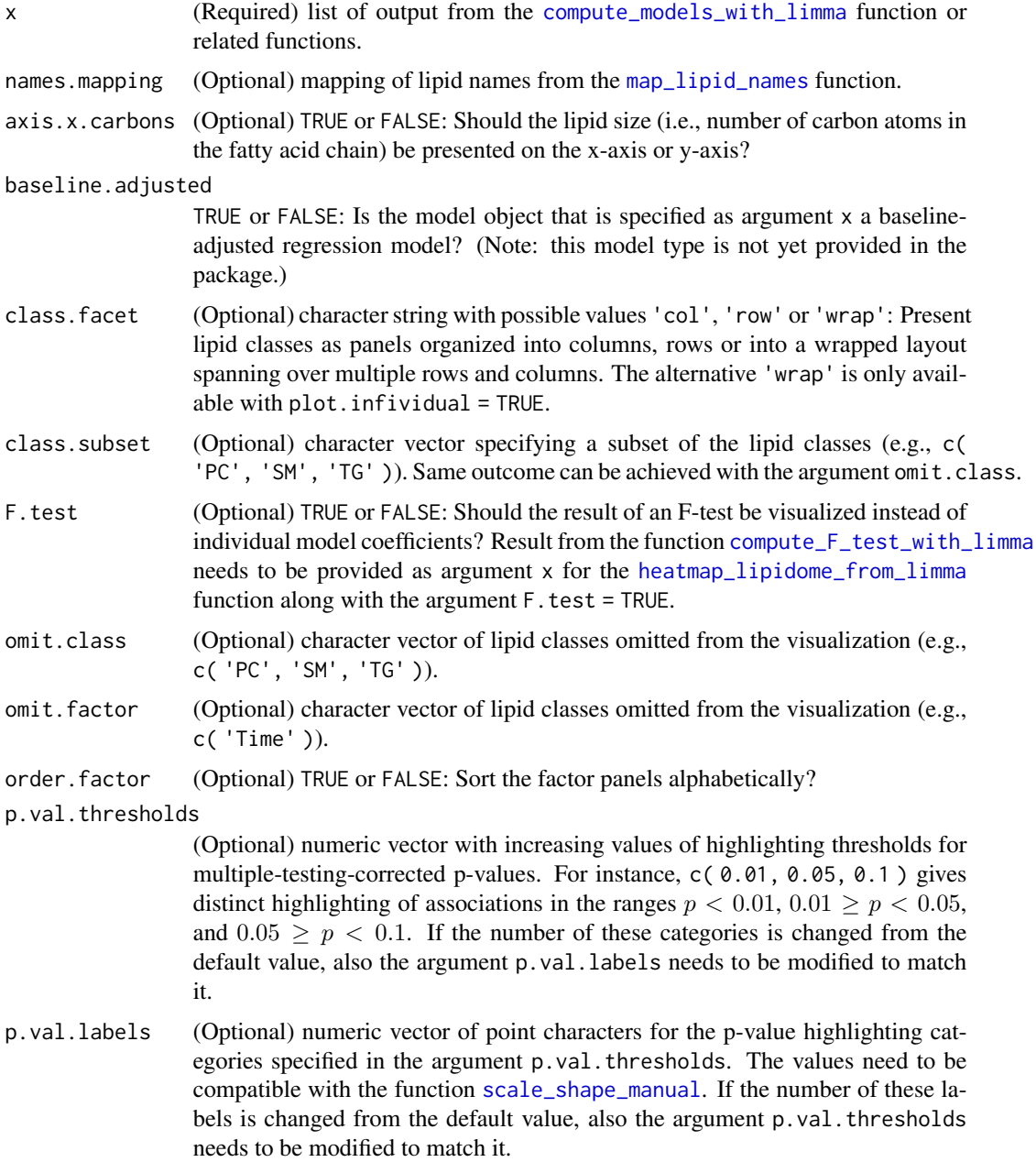

<span id="page-9-0"></span>

<span id="page-10-0"></span>p.val.label.bg.size (Optional) numeric value to scale the size of the colored background of the symbols that indicate values with statistical significance. The background is used to ensure that the white symbols are visible also when the color of a heatmap rectangle is of a bleak color. p.val.label.size (Optional) numeric value to scale the size of the symbols that indicate values with statistical significance. p.adj.method (Optional) name of the method to correct p-values for multiple testing. Accepted values are as in the function stats::p.adjust(). plot.individual (Optional) TRUE or FALSE: Create specific figures for each coefficient of the model? For models with many independent variables, this may take some time to complete. plot.all (Optional) TRUE or FALSE: Create a combined figure of all the coefficients of the model? For models with many independent variables, this may lead to too busy a figure. print.figure (Optional) TRUE or FALSE: Print created figure(s) to the standard output? Note that when plot.individual = TRUE, multiple figures will be printed consecutively. print.formula (Optional) TRUE or FALSE: Add the model formula as a title to the figure? We recommend to use print. formula = TRUE to make the result more understandable and reproducible. formula.width (Optional) numeric value to specify the width of a line in the model formula. Relevant only if print.formula = TRUE. legend.key.size.multiplier (Optional) numeric value to scale the size of the figure (key) legends. range.min.N.carbons (Optional) numeric value to specify the minimum range of the axis showing the lipid size (number of carbon atoms in the fatty acid chains). This value can be increased from the default value to improve readability in situations, where there are lipid classes with little or no variation in the lipid size. range.min.N.double.bonds (Optional) numeric value to specify the minimum range of the axis showing the lipid saturation (number of double bonds in the fatty acid chains). This value can be increased from the default value to improve readability in situtions, where there are lipid classes with little or no variation in the lipid saturation. scales (Optional) character string with possible values 'fixed', 'free', 'free\_x' or 'free\_y'. This argument specifies, whether the axes in multiple sub-heatmaps will be in the same scale ('fixed') or in a scale specific to each sub-figure. See the function [facet\\_grid](#page-0-0) for details. shadowtext (Optional) TRUE or FALSE: Should an alternative method of statistical significance highlighting be used in the figure? If TRUE, highlighting will be based on the function [geom\\_shadowtext](#page-0-0). space (Optional) character string with possible values 'fixed', 'free', 'free\_x' or 'free\_y'. This argument specifies, whether the sub-heatmaps will be of identical size ('fixed') or not. See the function [facet\\_grid](#page-0-0) for details.

<span id="page-11-0"></span>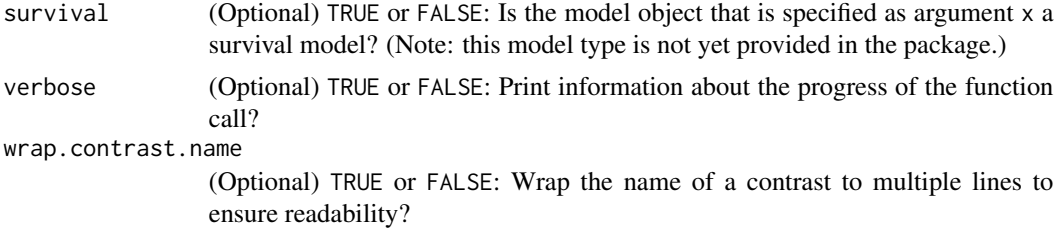

### Value

List of 'lipidomeR' heatmap figure(s).

### See Also

[compute\\_models\\_with\\_limma](#page-4-1) for computing the argument x for this function.

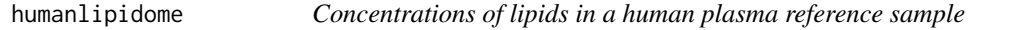

### Description

This data set contains concentrations of 403 named lipids in the 'National Institute of Standards and Technology Human Plasma Standard Reference Material' (NIST SRM 1950).

### Usage

data( humanlipidome )

### Format

A data frame with 403 rows and 2 variables:

**Name** Name of the lipid. The names are in the format ' $XY(C:D)$ ', where 'XY' is the abbreviation of the lipid class, 'C' is the total number of carbon atoms in the fatty-acid chains, and 'D' is the total number of double-bonds in the fatty acid chains.

Concentration Concentration of the lipid (umol/mL)

### Source

This data is available at the NIH Common Fund's National Metabolomics Data Repository (NMDR) website, the 'Metabolomics Workbench', <https://www.metabolomicsworkbench.org>, where it has been assigned Project ID PR000004. The data can be accessed directly via its Project DOI: [10.21228/M8MW26.](http://dx.doi.org/10.21228/M8MW26) This work was supported by NIH grant, U2C- DK119886.

#### References

Quehenberger, O. et al. Lipidomics reveals a remarkable diversity of lipids in human plasma. J Lipid Res. 51, 3299-3305 (2010) [\(doi: 10.1194/jlr.M009449\)](https://doi.org/10.1194/jlr.M009449)

### <span id="page-12-0"></span>Examples

```
# Load the data set.
data( humanlipidome )
# Transform the concentrations into log-10 scale.
humanlipidome$"Concentration_log10_umol_per_mL" <-
   log10( humanlipidome$"Concentration" )
# Enumerate the lipid names into values.
names.mapping <- map_lipid_names( x = humanlipidome$"Name" )
# Create the lipidomeR heatmap of lipid concentrations.
heatmap_lipidome(
   x = humanlipidome[ , c( "Name", "Concentration_log10_umol_per_mL" ) ],
   names.mapping = names.mapping,
   class.facet = "wrap",
   x.name' = "Name",fill.limits =
       range(
           x = humanlipidome$"Concentration_log10_umol_per_mL",
           na.rm = TRUE
      ),
   fill.midpoint =
       sum(
           range(
               x = humanlipidome$"Concentration_log10_umol_per_mL",
               na.rm = TRUE
           )
       ) / 2,
   melt.value.name = "Concentration_umol_per_mL_log10",
   scales = "free"
)
```
install\_Bioconductor\_dependencies *Install the Bioconductor dependencies for the 'lipidomeR'*

### Description

Run this function, if you encounter an error with missing packages, such as, [limma.](https://doi.org/doi:10.18129/B9.bioc.limma)

### Usage

```
install_Bioconductor_dependencies(pkgs.bioconductor = c("limma"))
```
### Arguments

pkgs.bioconductor

Character vector of Bioconductor packages to install.

<span id="page-13-0"></span>

### **Description**

This data set contains levels of 383 named lipids in 88 liver tissue samples.

### Usage

```
data( liverlipidome )
```
### Format

A long-format data frame with 33704 rows and 13 variables:

ID Participant number

Diagnosis Diagnosis of the liver: normal, steatosis, non-alcoholic steatohepatitis (NASH), or cirrhosis

Gender Gender of the participant

BMI Body-mass-index (BMI) of the participant

Ethnicity Ethnicity of the participant

Age Age of the participant

AST Aspartate aminotransferase blood test (U/l)

ALT Alanine aminotransferase blood test (U/l)

ALKP Alkaline phosphatase blood test (U/l)

TBIL Total bilirubin blood test (mg/dl)

Glucose Glucose blood test (mg/dl)

Type Sub-type of the breast tumor. IDC: Invasive Ductal Carcinoma

Lipid\_Name Name of the lipid. The names are in the format 'XY( $C:D$ )', where 'XY' is the abbreviation of the lipid class, 'C' is the total number of carbon atoms in the fatty-acid chains, and 'D' is the total number of double-bonds in the fatty acid chains.

Lipid\_Level Measured level of the lipid.

### Source

This data is available at the NIH Common Fund's National Metabolomics Data Repository (NMDR) website, the 'Metabolomics Workbench', <https://www.metabolomicsworkbench.org>, where it has been assigned Project ID PR000633. The data can be accessed directly via its Project DOI: [10.21228/M8MW26.](http://dx.doi.org/10.21228/M8MW26) This work was supported by NIH grant, U2C- DK119886.

#### References

Gorden, D. Lee, et al. Biomarkers of NAFLD Progression: a Lipidomics Approach to an Epidemic. J Lip Res. 56(3) 722-36 (2015) [\(doi: 10.1194/jlr.P056002](https://dx.doi.org/10.1194/jlr.P056002)

### liverlipidome 15

### Examples

```
# Load the data set.
data( liverlipidome )
# Convert the data into wide format, where each lipid is one column and
# each sample is one row.
liverlipidome.wide <-
   tidyr::pivot_wider(
       data = liverlipidome,
       names_from = Lipid_Name,
       values_from = Lipid_Level
  \lambda# Create a mapping of the lipid names.
names.mapping <-
  map_lipid_names( x = unique( liverlipidome$"Lipid_Name" ) )
# Compute the regression models.
result.limma <-
  compute_models_with_limma(
      x = liverlipidome.wide,
       dependent.variables = names.mapping$"Name",
       independent.variables = c( "Diagnosis" ),
       F.test = TRUE # Compute an F-test for a factor variable.
  \lambda# Compute the F-test.
result.limma <- compute_F_test_with_limma( x = result.limma )
# Print a figure of the F-test.
figure.output <-
 heatmap_lipidome_from_limma(
      x = resultu.limma,
      names.mapping = names.mapping,
      F.test = TRUE,
      axis.x.carbons = FALSE,
      class.facet = "wrap",
      plot.all = FALSE,
      plot.individual = TRUE,
      scales = "free",
      space = "free"
 \lambda# Compute pairwise post-hoc comparisons between the factor levels for
# the dependent variables (i.e., lipids) with a significant F-test result.
result.limma <-
  compute_post_hoc_test_with_limma(
      x = resultu.limma,
       remap.level.names = TRUE
  \lambda# Print a figure of all post-hoc comparisons.
figure.output <-
   heatmap_lipidome_from_limma(
   x = result.limma$"result.post.hoc.test",
   names.mapping = names.mapping,
```

```
axis.x.carbons = FALSE,
    plot.all = TRUE,
    plot.individual = FALSE,
    scales = "free",
    space = "free"
\lambda# Specify the contrasts of the post-hoc comparison that will be included
# in the figure.
contrasts.included <-
   c( "DiagnosisSteatosis", "DiagnosisNASH", "DiagnosisCirrhosis" )
# Get the omitted contrasts based on the above definition.
contrasts.omitted <-
   colnames( result.limma$"result.post.hoc.test"$"p.value" )[
       !(
           colnames( result.limma$"result.post.hoc.test"$"p.value" ) %in%
           contrasts.included
       \mathcal{L}]
# Find dependent variables (i.e., lipids) that have any significant
# difference.
has.any.significant <-
   apply(
       X =result.limma$"result.post.hoc.test"$"p.value"[
                ,
               contrasts.included
           ],
       MAR = 2,FUN = p.adjust,
       method = "BH"
   \mathcal{L}has.any.significant <-
   rownames(
       has.any.significant[
           apply(
               X = has.any.significant < 0.05,
               MAR = 1,FUN = any),
       ]
  )
# Include in the figure only lipid classes that have at least four
# significant differences.
classes.included <-
   names(
       which(
           table(
               names.mapping[
                   make.names( has.any.significant ), "Class"
               ]
           ) > 4\lambda
```
<span id="page-16-0"></span>map\_lipid\_names 17

```
)
classes.omitted <- unique( names.mapping$"Class" )
classes.omitted <-
  classes.omitted[ !( classes.omitted ) %in% classes.included ]
# Print a figure of the selected post-hoc-comparisons.
figure.output <-
  heatmap_lipidome_from_limma(
       x = result.limma$"result.post.hoc.test",
       names.mapping = names.mapping,
       axis.x.carbons = FALSE,
       omit.class = classes.omitted,
       omit.factor = contrasts.omitted,
       plot.all = TRUE,
       plot.individual = FALSE,
       scales = "free",
       space = "free"
  )
```
<span id="page-16-1"></span>map\_lipid\_names *Enumerate lipid names into values about lipid class, size and saturation*

### **Description**

Use this function to create a mapping of the lipids to values, which can be used to creating 'lipidomeR' heatmaps.

#### Usage

map\_lipid\_names(x)

### Arguments

x (Required) character vector of lipid names. The names are expected in the format 'XY(C:D)', where 'XY' is the abbreviation of the lipid class, 'C' is the total number of carbon atoms in the fatty-acid chains, and 'D' is the total number of double-bonds in the fatty acid chains.

### Value

Data frame with lipid names in various formats for R and the enumerated values of lipid class (Class), lipid size (N.carbons) and lipid unsaturation (N.double.bonds).

### See Also

[heatmap\\_lipidome\\_from\\_limma](#page-8-1) for creating 'lipidomeR' heatmaps of regression model results based on the output of this function.

[heatmap\\_lipidome](#page-6-1) for creating 'lipidomeR' heatmaps of any lipid-specific values based on the output of this function.

# <span id="page-17-0"></span>Index

∗ NASH liverlipidome , [14](#page-13-0) ∗ NIST humanlipidome , [12](#page-11-0) ∗ blood humanlipidome , [12](#page-11-0) ∗ breast cancerlipidome , [2](#page-1-0) ∗ cancer cancerlipidome , [2](#page-1-0) ∗ carcinoma cancerlipidome , [2](#page-1-0) ∗ concentration humanlipidome , [12](#page-11-0) ∗ datasets cancerlipidome , [2](#page-1-0) humanlipidome , [12](#page-11-0) liverlipidome , [14](#page-13-0) ∗ data cancerlipidome , [2](#page-1-0) humanlipidome , [12](#page-11-0) liverlipidome , [14](#page-13-0) ∗ diagnosis cancerlipidome , [2](#page-1-0) liverlipidome , [14](#page-13-0) ∗ disease liverlipidome , [14](#page-13-0) ∗ ductal cancerlipidome , [2](#page-1-0) ∗ human cancerlipidome , [2](#page-1-0) humanlipidome , [12](#page-11-0) liverlipidome , [14](#page-13-0) ∗ invasive cancerlipidome , [2](#page-1-0) ∗ lipidome cancerlipidome , [2](#page-1-0) humanlipidome , [12](#page-11-0) liverlipidome , [14](#page-13-0)

∗ lipidomics <code>cancerlipidome</code>, $2$ humanlipidome , [12](#page-11-0) liverlipidome , [14](#page-13-0) ∗ lipids cancerlipidome , [2](#page-1-0) humanlipidome , [12](#page-11-0) liverlipidome , [14](#page-13-0) ∗ liver liverlipidome , [14](#page-13-0) ∗ molecule <code>cancerlipidome</code>, $2$ humanlipidome , [12](#page-11-0) liverlipidome , [14](#page-13-0) ∗ non-alcoholic liverlipidome , [14](#page-13-0) ∗ plasma humanlipidome , [12](#page-11-0) ∗ reference humanlipidome , [12](#page-11-0) ∗ steatohepatitis liverlipidome , [14](#page-13-0) ∗ tissue cancerlipidome , [2](#page-1-0) liverlipidome , [14](#page-13-0) ∗ tumor cancerlipidome , [2](#page-1-0)  $\,$ can $\,$ cer $\,$ lipidome, $2$ compute\_F\_test\_with\_limma , [4](#page-3-0) , *[6,](#page-5-0) [7](#page-6-0)* , *[9](#page-8-0) , [10](#page-9-0)* compute\_models\_with\_limma , *[4](#page-3-0)* , [5](#page-4-0) , *[6,](#page-5-0) [7](#page-6-0)* , *[9](#page-8-0) , [10](#page-9-0)* , *[12](#page-11-0)* compute\_post\_hoc\_test\_with\_limma , *[4](#page-3-0)* , [6](#page-5-0) , *[9](#page-8-0)* facet\_grid , *[8](#page-7-0)* , *[11](#page-10-0)* geom\_shadowtext , *[11](#page-10-0)* heatmap\_lipidome , [7](#page-6-0) , *[17](#page-16-0)*

### INDEX  $19$

heatmap\_lipidome\_from\_limma , *[6,](#page-5-0) [7](#page-6-0)* , [9](#page-8-0) , *[10](#page-9-0)* , *[17](#page-16-0)* humanlipidome , [12](#page-11-0) install\_Bioconductor\_dependencies , [13](#page-12-0) liverlipidome , [14](#page-13-0) map\_lipid\_names , *[8](#page-7-0)* , *[10](#page-9-0)* , [17](#page-16-0)

melt , *[8](#page-7-0)* model.matrix , *[5](#page-4-0)*

scale\_shape\_manual , *[10](#page-9-0)*